# **eole-genconfig - Evolution #6447**

# **Script gen\_config utilisation de uzbl**

23/10/2013 10:26 - Philippe Caseiro

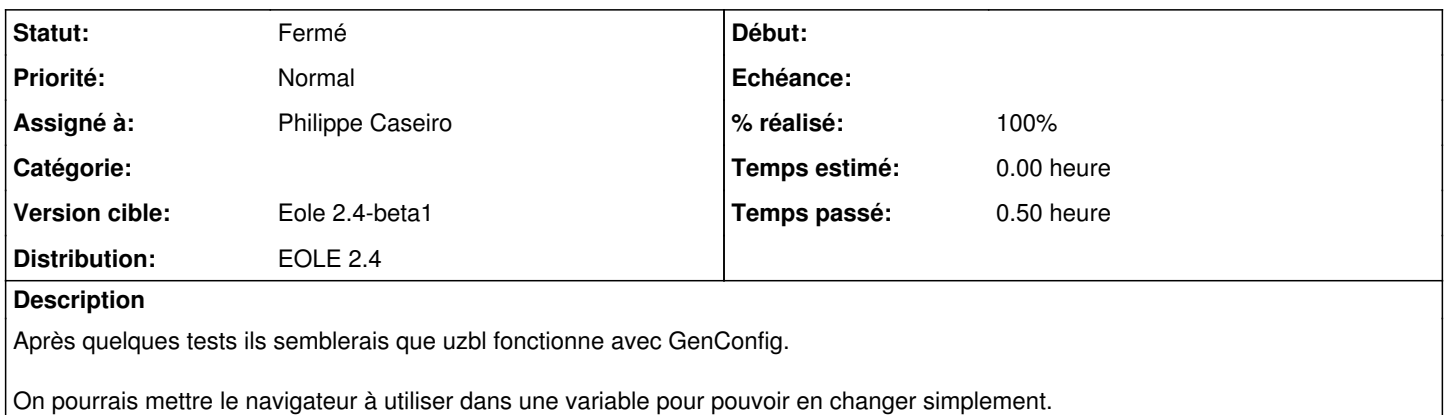

#### **Révisions associées**

## **Révision 83a3a040 - 23/10/2013 14:19 - Philippe Caseiro**

sbin/gen\_config : Ajout des variables \${BROWSER} et \${APP\_URL}

Test de l'utilisation du navigateur uzbl

fixes #6447 @30m

#### **Révision acdae0f1 - 23/10/2013 14:54 - Philippe Caseiro**

debian/control: uzbl remplace firefox

ref #6447

## **Historique**

## **#1 - 23/10/2013 14:50 - Philippe Caseiro**

*- Statut changé de Nouveau à Résolu*

*- % réalisé changé de 0 à 100*

Appliqué par commit [83a3a040572652449eb7587d4b0bd6e71e18ca47.](https://dev-eole.ac-dijon.fr/projects/eole-genconfig/repository/revisions/83a3a040572652449eb7587d4b0bd6e71e18ca47)

## **#2 - 24/10/2013 14:46 - Philippe Caseiro**

*- Assigné à mis à Philippe Caseiro*

# **#3 - 31/10/2013 10:35 - Daniel Dehennin**

*- Statut changé de Résolu à Fermé*

Ça lance bien uzbl